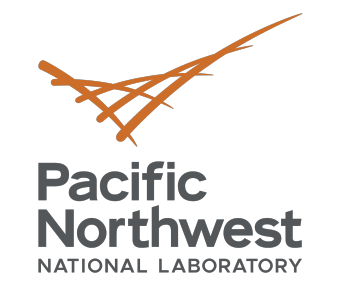

# **MCL + Rust**

PPoPP '22

**Ryan Friese,** Roberto Gioiosa, Alok Kamatar

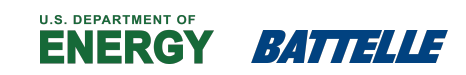

PNNL is operated by Battelle for the U.S. Department of Energy

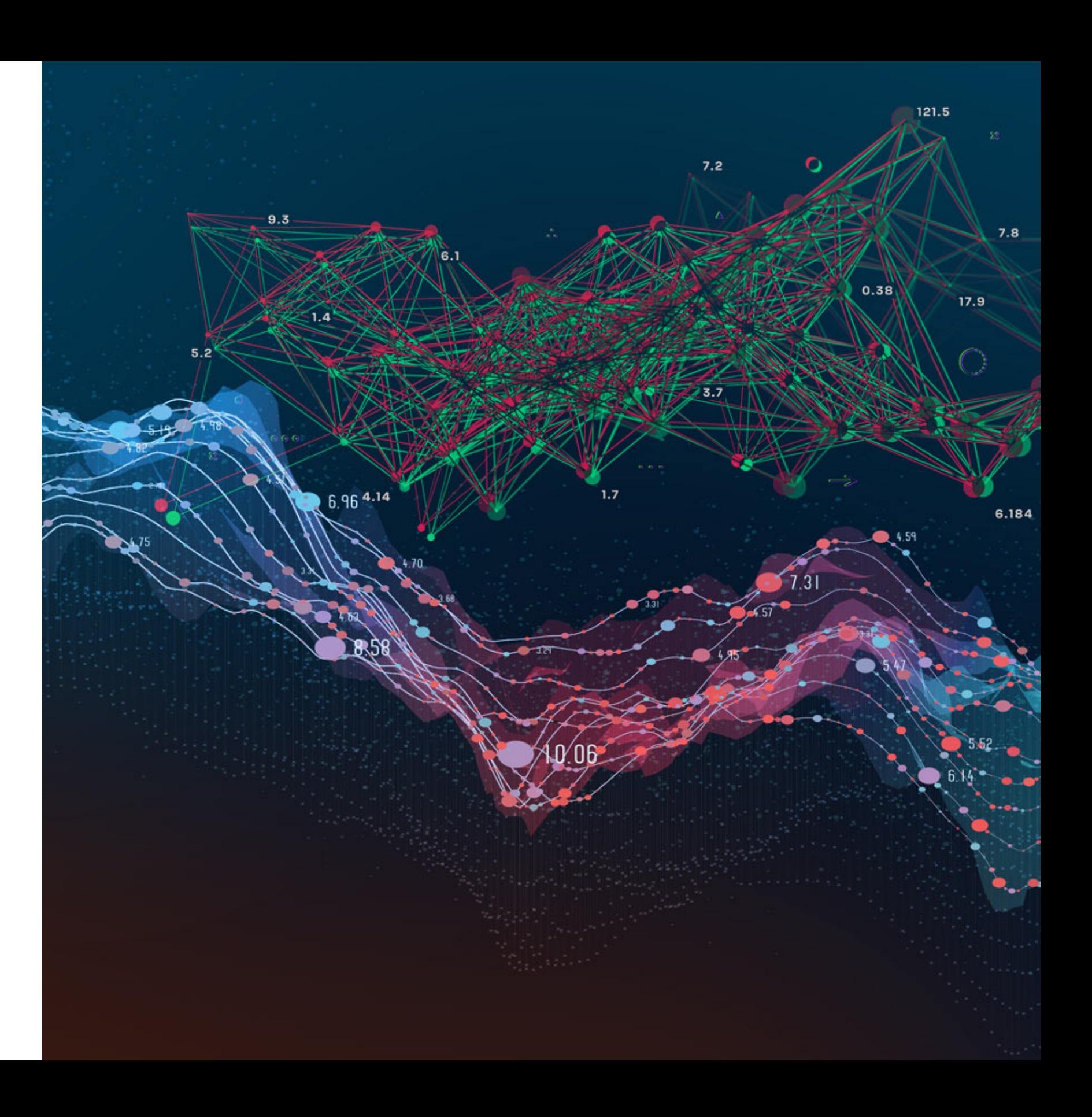

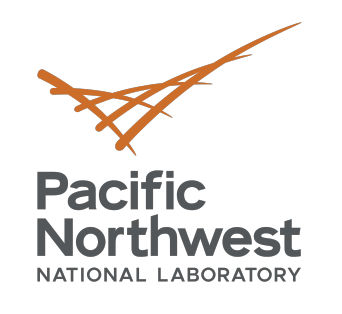

# **RUST** High Level Overview

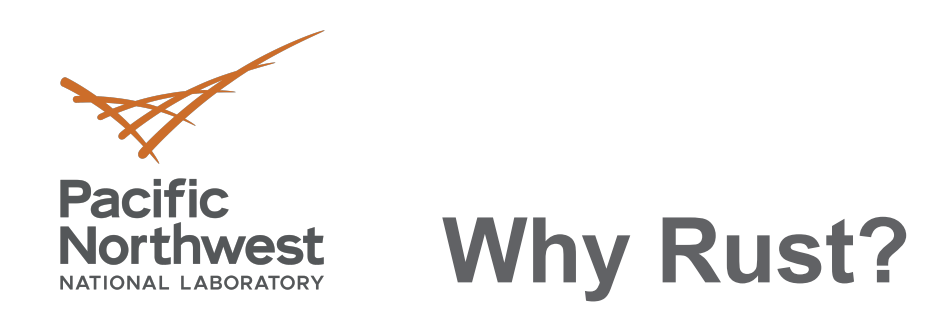

### **Reliability**

- Memory safety
- Thread safety
- Strong compile-time guarantees

### **Performance**

- No garbage collector
- Zero-cost abstractions
- No runtime required

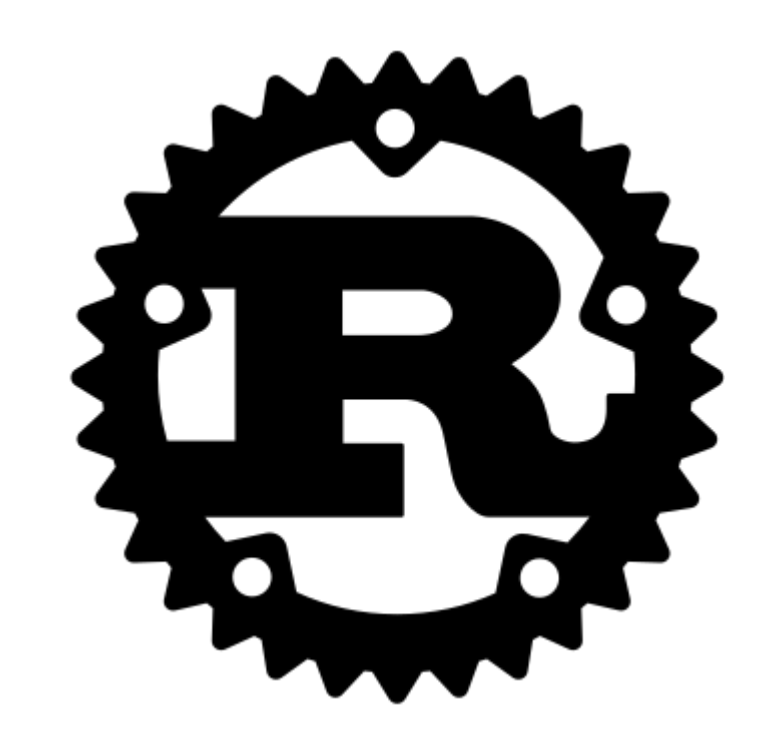

### **Productivity**

- **Cargo** build tool/package manager
- Verbose and helpful compiler errors
- rustfmt

Rust is a modern systems programing language that is an alternative to C and C++. It prioritizes reliability, performance, and productivity.

"Fearless Concurrency!"

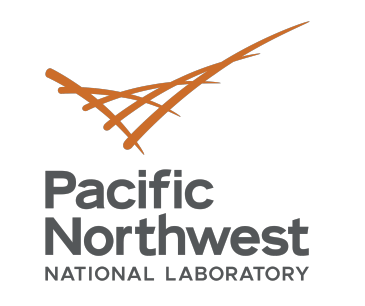

## **Rust Memory Model**

### Rust's memory model is inspired by **Cyclone**:

**Cyclone: a Type-safe Dialect of C**. Dan Grossman, Michael Hicks, Trevor Jim, and Greg Morrisett. C/C++ Users Journal, 23(1), January 2005.

*http://www.cs.umd.edu/~mwh/papers/cyclone-cuj.pdf*

Cyclone introduced the idea of a region-based type system, which in Rust is expressed through what is known as a **borrow-checker**.

Variables are **immutable by default**, and have lifetimes that are scoped by memory regions (typically, blocks of code such as functions).

We need to **borrow ownership** of a variable if we are to access it outside of its defining scope and explicitly declare values as mutable if we wish to change them.

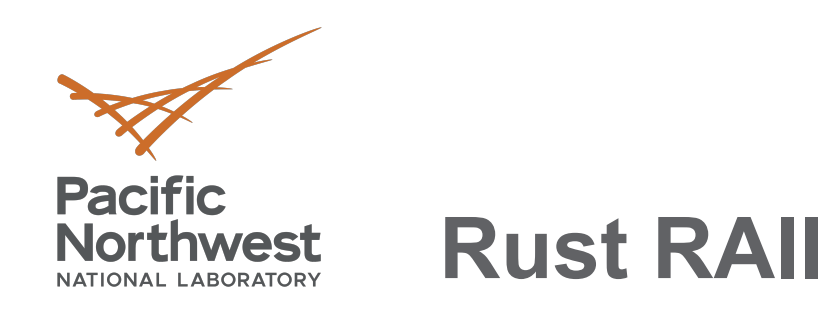

### Rust enforces **RAII** (Resource Acquisition Is Initialization).

Whenever an object goes out of scope, its destructor is called, and its owned resources are freed.

Allows us to automate aspects of memory management at compile-time, without explicit calls to free() or using a Garbage Collector (GC).

This reduces wide classes of memory faults that are caught at compile time (double free, use after free, resource leaks) while preserving performance (no stop the world GC).

Variable assignment has **move semantics**, unless primitive values have known size (e.g., fixed # of words) and defaults to stack allocation.

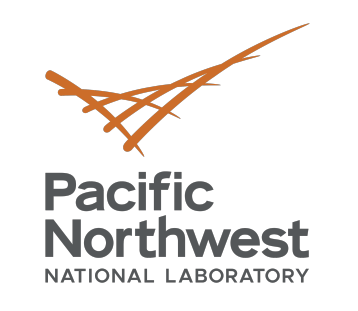

## **Ownership Rules**

- Each value in Rust has a variable that's called its *owner*.
- There can only be one owner at a time.
- When the *owner* goes out of scope, the value will be dropped (destructor is called, owned resources freed).

```
error[E0382]: use of moved value: `s1`
                                                                    --> src/main.rs:5:28
                                                                     |
                                                                   3 \mid let s2 = s1;
                                                                              | -- value moved here
                                                                   \overline{\mathcal{A}}5 | println!("{}, world!", s1);
                                                                   here after move
                                                                     |
                                                                     = note: move occurs because `s1` has type 
                                                                    `std::string::String`, which does
                                                                     not implement the `Copy` trait
let s1 = String::from("hello");
let s2 = s1;
println!("{}, world!", s1);
```
| ^^ value used

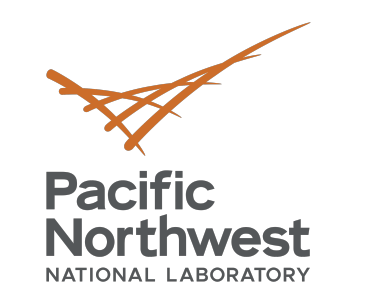

## **Rust Type System**

### Rust is:

- Strongly typed.
- Statically typed.
- With type inference.

Some types available include:

- Scalar types (e.g., integer, floating point, Boolean)
- Compound types (e.g., tuples, arrays)
- Enums (similar to algebraic data types (ADTs) from Ocaml, Haskell)
- Standard Collections (Vector, HashMap, etc.).
- Smart Pointers

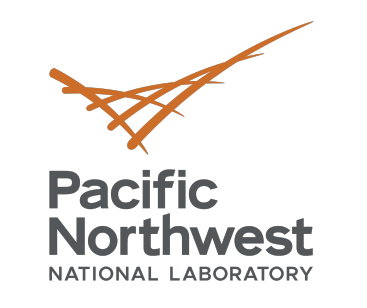

## **References and Borrowing**

- A function F takes ownership of values placed in its call stack:
	- § F will **copy** the value if its size is statically allocated.
	- F will **move** the value if it is size is dynamically allocated.
- If moved, the value will:
	- Go out of scope at the end of the called function.
	- Be automatically deallocated.

Default parameter use in function **call by value**:

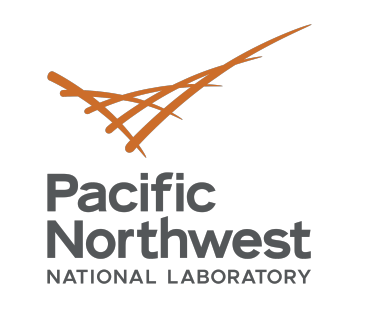

## **References and Borrowing**

This is memory safe, but not always convenient.

- We can refer to a value val by using the syntax &val without taking ownership of it.
- This allows the function argument value to **stay in scope** after the function returns.
- References are *immutable* by default.
- Explicit *mutable* references (&mut val) are allowed if we want to alter the value in the new scope.
	- Compiler ensures there is only one mutable reference to a variable at any given time
	- Unless explicitly marked as a "sync" data structure (e.g. Atomic Integers)

**Rust Structs**

Rust structs are named tuples:

struct ActiveMessage {

source\_locale: u64, dest\_locale: u64, data: Vec<u64>, one\_sided : bool,

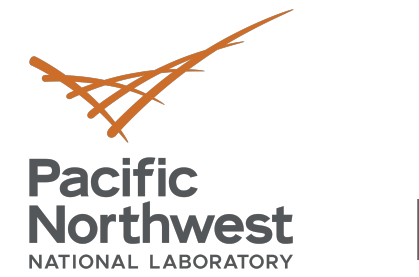

}

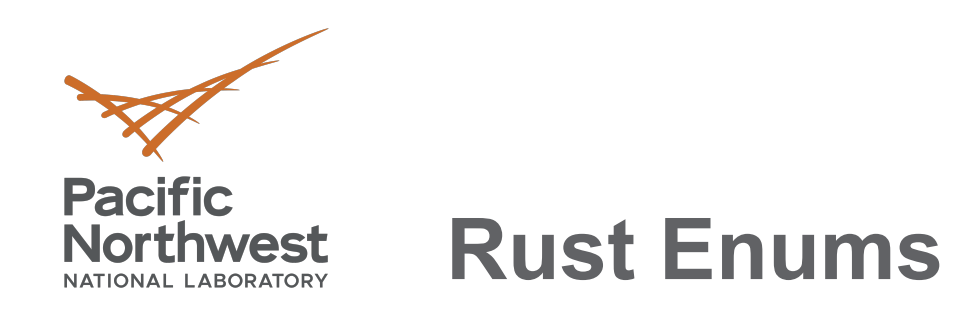

### Similar to algebraic data types (ADTS) from Ocaml or Haskell:

```
enum ConduitKind {
         IBV, 
         OFI,
         UGNI, 
}
fn send(conduit_type: ConduitKind, data: [u64]) { 
         match type {
           ConduitKind::IBV => send_ibv(data),
           ConduitKind::OFI => send_ofi(data),
           ConduitKind::UGNI => send_ugni(data),
             \Rightarrow (),
         }
}
```
- Matches are exhaustive, so all cases of the defining **enum** need to be covered.
- The \_ operator is a catch-all.

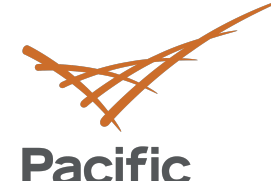

**Northwest** 

- **Traits** are (if you squint) similar to type classes in Haskell or Interfaces in Java and Go
- Allows for default method implementations.
	- Attached to the trait itself.
- Allows for generic programming.
	- Implementations may specialize behavior
- By default, Rust monomorphizes called instances of generic functions at compile time for static dispatch.
	- Can result in larger binaries
	- § Dynamic dispatch is available but impacts performance (i.e., vtable)
- Rust trait objects are similar to C++ classes, but:
	- Not possible to derive functionality through inheritance, only through implementation
- **Composition** Over **Inheritance** OOP design principle.
	- No multiple inheritance. . . But a data object can *impl* many traits
	- Rust structs can not inherit other structs

## **Rust Traits**

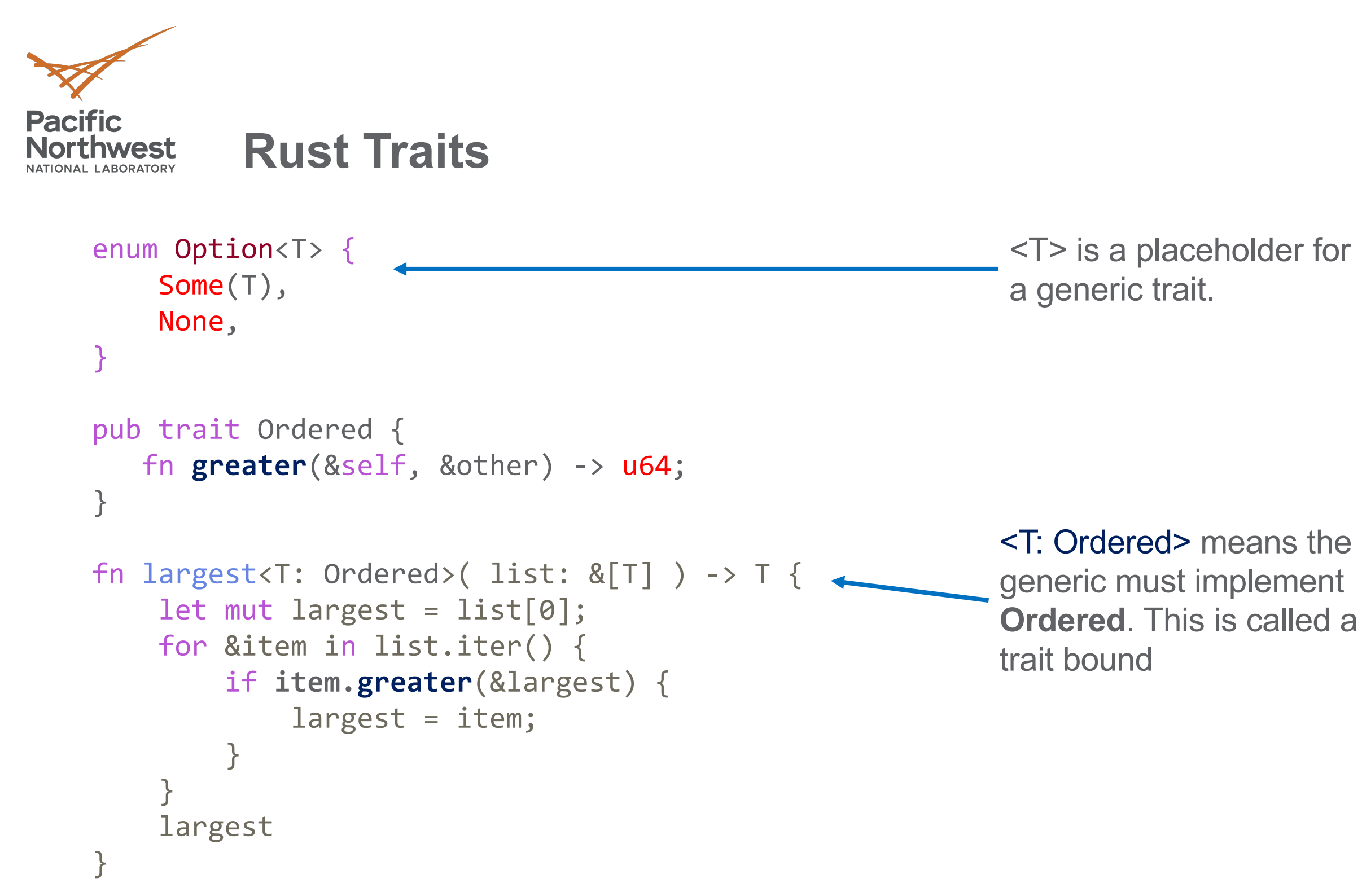

• It is always possible to manually derive any of these traits based on your use case

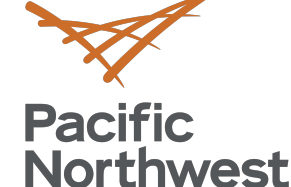

# **Rust Traits – Deriving functionality**

- There exist a subset of Traits that are so common, the language provides a mechanism to automatically *derive* default implementations at compile time
- This is accomplished by preceding your data structure declaration with the #[derive(…)] macro
- Derivable traits:
	- Debug debug formatting for printing
	- PartialEq,  $Eq -$  equality comparisons
	- ParialOrd, Ord ordering comparisons
	- Clone, Copy duplicating data
	- Hash mapping to value of fixed size
	- Default default values
- 3<sup>rd</sup> party crates also introduce their own derivable traits
	- e.g. #[derive(serde::serialize)]

```
#[derive(Clone,Debug,Hash)]
enum Cmd {
    Send,
    Recv,
}
#[derive(Clone,Debug)]
struct Packet<T> {<
    cmd: Cmd
    msg: &str
    payload: T
}
```
### <T> in this case must also *impl* Clone and Debug, otherwise we will get a compiler error

- Macros are a significant part of the Rust language
	- We just saw a very useful Macro on the previous slide #[derive]
	- Even the simplest "Hello, World" application uses a macro fn main{,
- Macros at their heart are a way of writing code that writes other code
- Macros vs Functions (high level)
	- Function signatures must declare the number and type of parameters
	- Macros can take a variable number of parameters  $\checkmark$  Macros are evaluated (expanded) before compiler begins fn main{
- Two types of Macros
	- Declarative macros (macro rules!) essentially perform pattern matching and replacement
	- Procedural macros more function like: accepts code, dynamically operates on/transforms code (you have access to AST), produce new code
- Macro implementation can be difficult to develop, read, and maintain

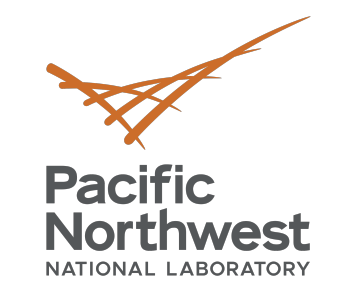

## **Rust Macros**

}

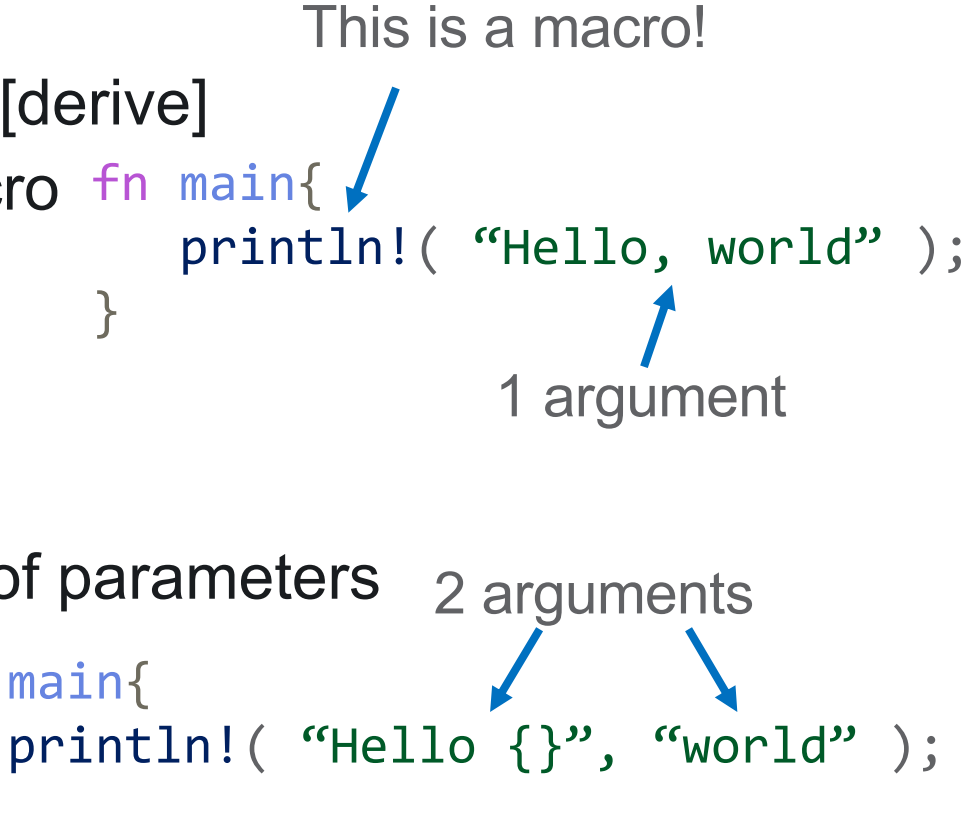

}

- **Associated Types** are type placeholders within a trait definition.
	- Allow the implementation to specify the concretized type value.
	- For example:
		- **.next()** method definition in an **Iterator** trait.
		- Operator Overloading  $(+,-,...)$
- **Closures** are lambda expressions (anonymous functions) that capture the enclosing environment.
	- Closures can be saved in a variable
	- Closures can be passed as arguments to other functions.
- **Smart Pointers** to force:
	- Heap Allocation
	- Explicit reference counting (and thread safe atomic versions)
	- Runtime borrow checking
	- Explicit deferencing (destructor-like behavior).

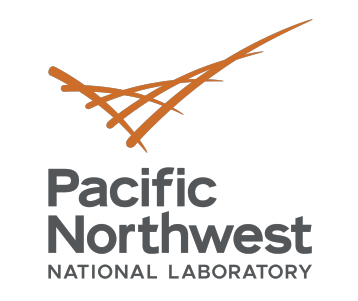

# **Additional Features**

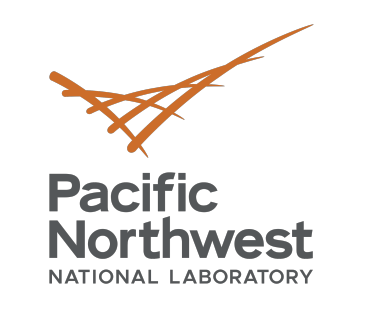

### **Closures and Iterators**

**Closures** are lambda expressions allow us to define anonymous functions that capture the enclosing environment. We can then save the closure in a variable or pass it as arguments to other functions:

> let square\_x =  $|x| \{ x * x \}$ let  $\arccum_x = | x, a | \{ x + a \}$

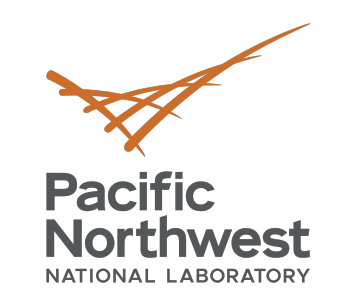

## **Higher Order Functions (HOFs)**

**HOF**s take one or more functions as arguments. Combining with lazy iterators gives a somewhat functional flavor:

```
fn is_odd(n: u32) -> bool {
   n % 2 == 1}
let sum_of_squared_odd_numbers: u32 =
       (0..).map(|n| n * n) // All natural numbers squared
            .take_while(|&n_squared| n_squared < upper) // Below upper limit
            .filter(|&n_squared| is_odd(n_squared)) // That are odd
            .sum(); // Sum them
```
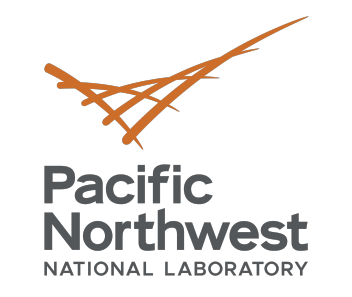

## **Rust Error Handling**

```
Rust enforces error handle (or at least explicit acknowledgement you are ignoring an error)
enum Result<T, E > \{ Ok(T), Err(E),\}use std::fs::File;
```

```
fn main() { 
 let f = File::open("hello.txt");
 let f = f.unwrap(); //MINIMUM - ignore an error may happen, panics with generic message
 let f = f.expect("error better opening file"); //BETTER - panics with custom error message
 let f = match f {
   Ok(file) => file, 
   Err(error) => { // BEST – explicitly handle/recover
     panic!("There was a problem opening // from an error or at lease provide
              the file: {:?}", error) // more detailed error message on panic
   }, 
  }; 
}
```
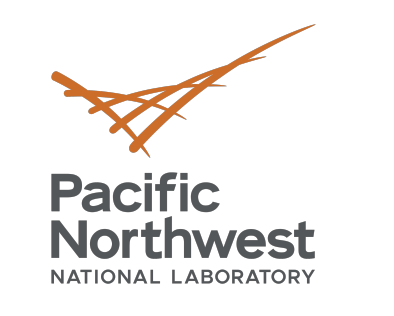

### **Rust Concurrency**

Rust has support for message passing inspired by **golang** via a multiple producer single consumer (mpsc) model standard library feature.

```
use std::thread; //explicit OS level thread (e.g. pthreads)
use std::sync::mpsc;
```

```
fn main() { 
 let (tx, rx) = mpsc::channel();
  thread::spawn( move || { 
    let val = String::from("hi"); 
    tx.send(val).unwrap(); 
   }
  ); 
}
```
The move keyword moves tx into the spawned thread.

**Async/await** design pattern for futures is also available in the standard library Somewhat similar to green threads or user level threads

- Cargo is the build tool for Rust.
- Provides a canonical package layout and manifest.
- Includes robust dependency management
	- Download/resolution of libraries
	- Compilation of dependencies
	- Environment support (debug/release, benchmarks, integration tests)
- Integration of foreign code with a Rust project requires leveraging and working within the conventions of the Cargo package manager
	- There is built-in support to do this. . .
	- And there are convenience crates (libraries) such as CC

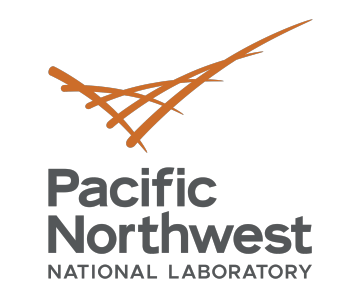

# Rust Build Environment: Cargo

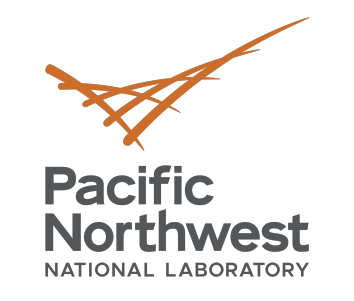

## Cargo Structure

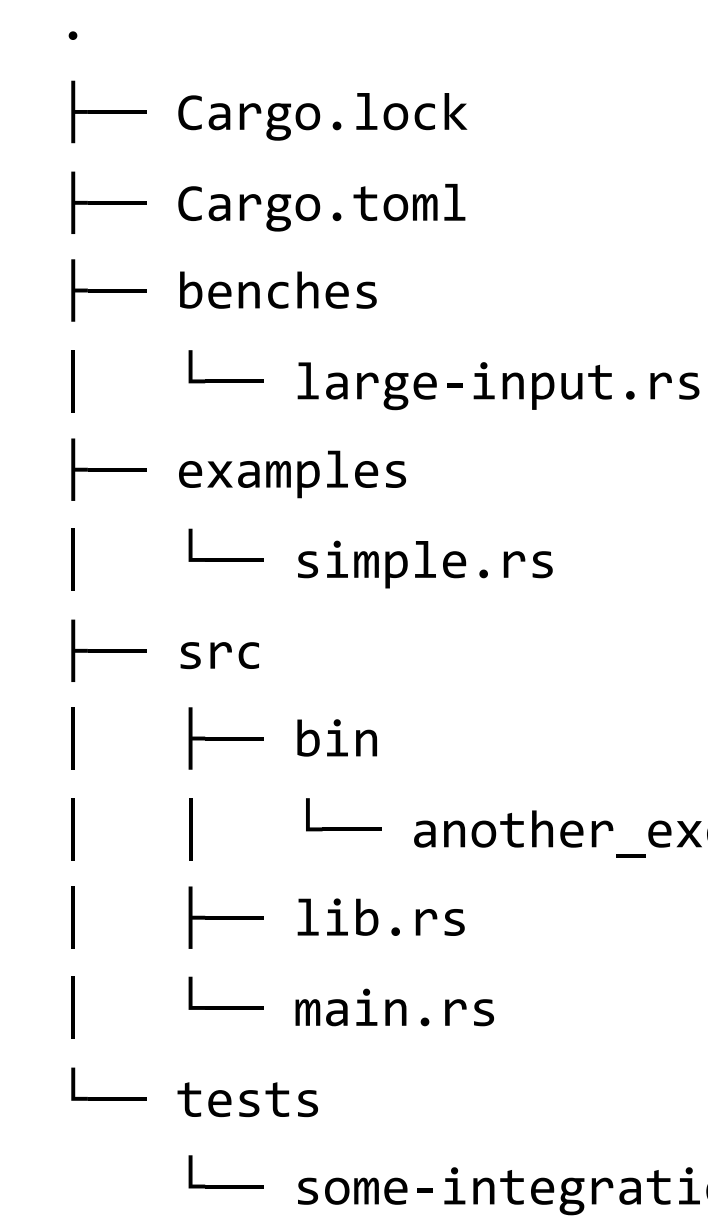

### some-integration-tests.rs

### │ │ └── another\_executable.rs

- Cargo.toml and Cargo.lock are stored in the root of your package (*package root*).
- Source code goes in the src directory.
	- § The default library file is src/lib.rs.
	- § The default executable file is src/main.rs.
- Integration tests go in the tests directory
	- Unit tests go in each file they're testing.
- Benchmarks go in the benches directory.

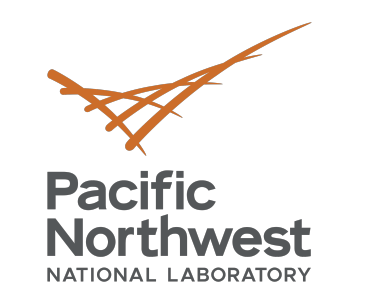

Cargo Basics

• To start a new project:

```
cargo new [--library] my_project
```
- The **Cargo.toml** file lists the top-level dependencies of an existing project.
	- Allows for external libraries, version pinning, etc.
- The Cargo.lock file captures the exact environment used for a build
- To build a project:

```
cargo build [--release]
```
• Dependencies will be downloaded, built, linked, etc. . .

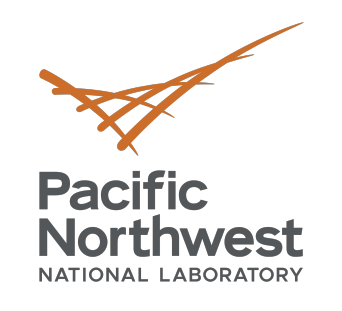

# **MCL + Rust**

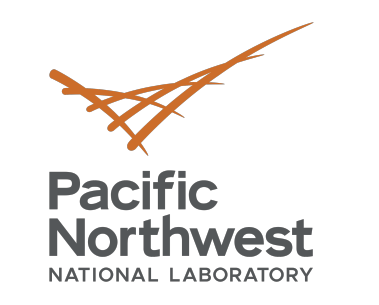

**C – Rust FFI**

- What is an FFI?
	- Foreign function interface the mechanism in which a program in one language can call routines and service written in another
- But… Rust is a "safe" language… C… isn't…
	- Unfortunately, this is true, once a rust program calls into a C library all safety guarantees are off
- So why have a Rust interface?
	- We can limit the "unsafe" code to only the C library itself  $\checkmark$  In an ideal world the library is completely bug free...
	- User level code benefits from all the features of Rust
- Great.. But can't you just port the C library to Rust?
	- Yup! And some libraries have certainly done that (time + money...)
	- But at some level you will eventually need to call in to a C library (e.g. libc)
		- $\checkmark$  Unless you use a Rust OS (these are very young)

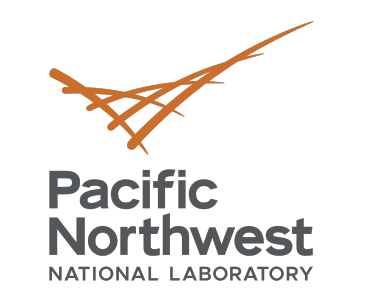

# **Rust "sys" Crates**

- The idiomatic way to implement a C library FFI is via a "sys" crate
	- For MCL we have implemented "libmcl-sys"
- At a high level this is simply a mapping of the C types and the Rust types of the public interfaces in the library

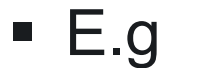

- The Rust Bindgen assists in automatically generating most of these bindings
- The resultant "sys" crate provides unsafe Rust compatible interfaces
- It also appropriately links the library so it can be used in any other Rust app
- It is common for developers to also a safe interface for the library using the "sys" crate as a dependency

pub fn mcl init(num workers: u64, flags: u64) -> ::std::os::raw::c\_int;

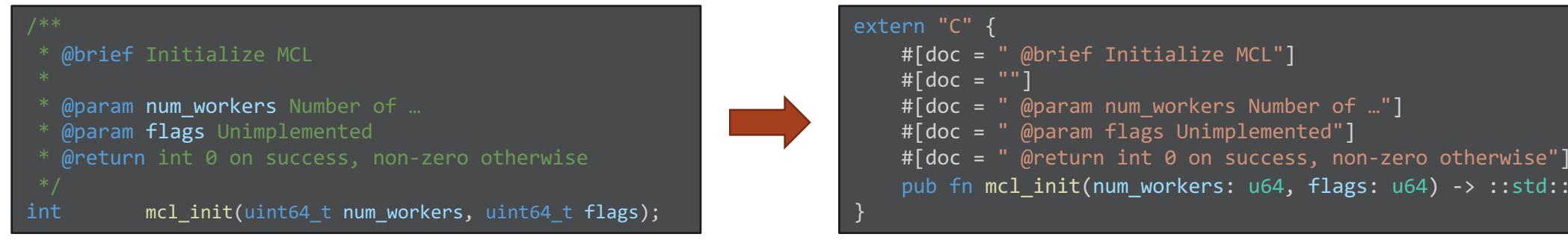

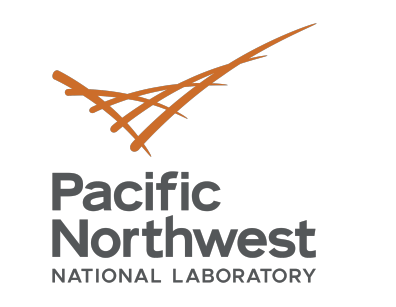

## **MCL + Rust**

### • We have implemented two crates to enable MCL programming in Rust

- libmcl-sys the low-level unsafe Rust-C bindings
	- $\checkmark$  Not really intended for direct user interaction
- $\blacksquare$  mcl-rs high level safe abstractions
	- $\checkmark$  Fits into the Domain-Specific language layer in the MCL stack
	- $\checkmark$  We want to program at this layer!

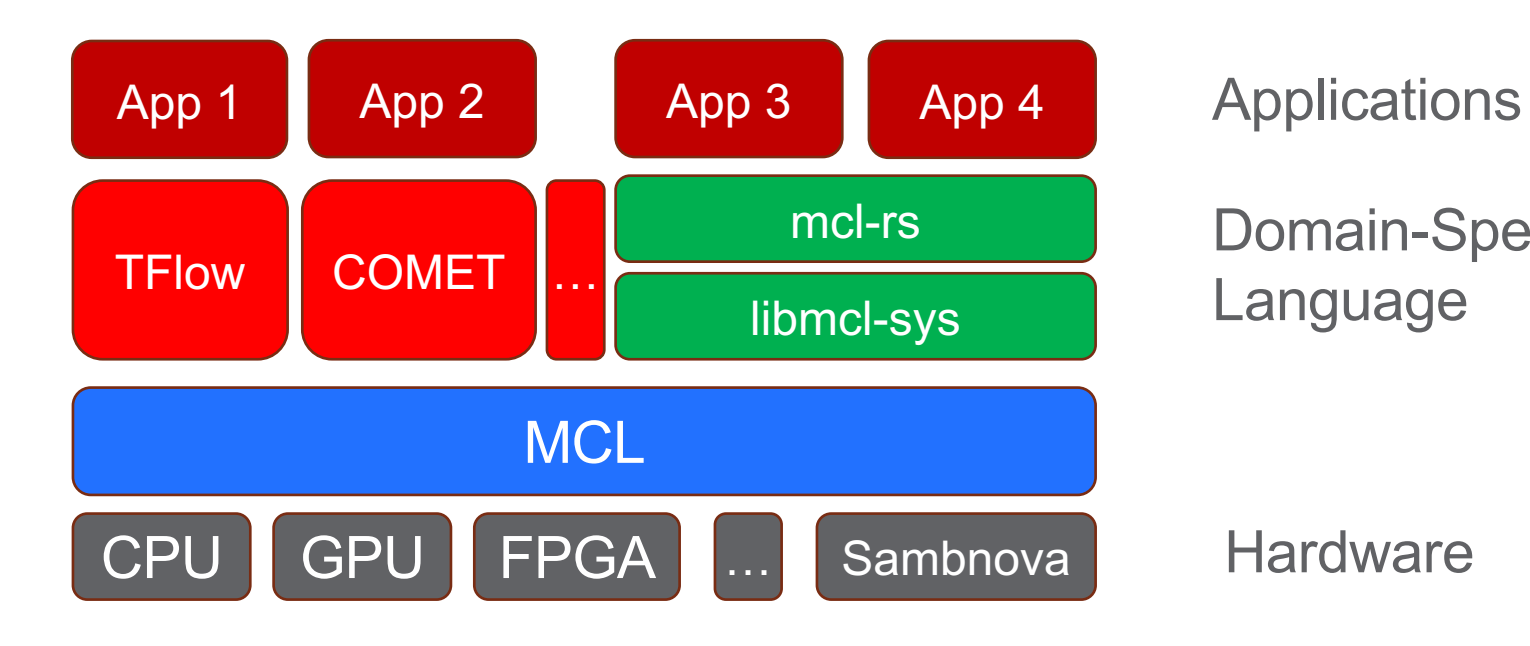

Domain-Specific Language

**Hardware** 

- Lets start with a simple mcl-rs "vector\_add" our version of "hello world"
- Step 0 install Rust | \$ curl --proto '=https' --tlsv1.2 -sSf https://sh.rustup.rs | sh
- Step 1 create a new Rust project \$ cargo new vector\_add --bin
	- Step 1.5 lets see what happened
		- $\checkmark$  Lets peek in main.rs
		- $\checkmark$  Everything we need to build and execute a Rust app!
- Step 2 lets build it!

**Pacific** 

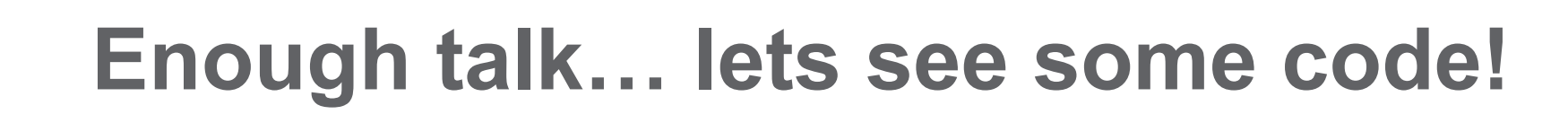

**Northwest** 

• Step 3 – lets run it! \$ cargo run

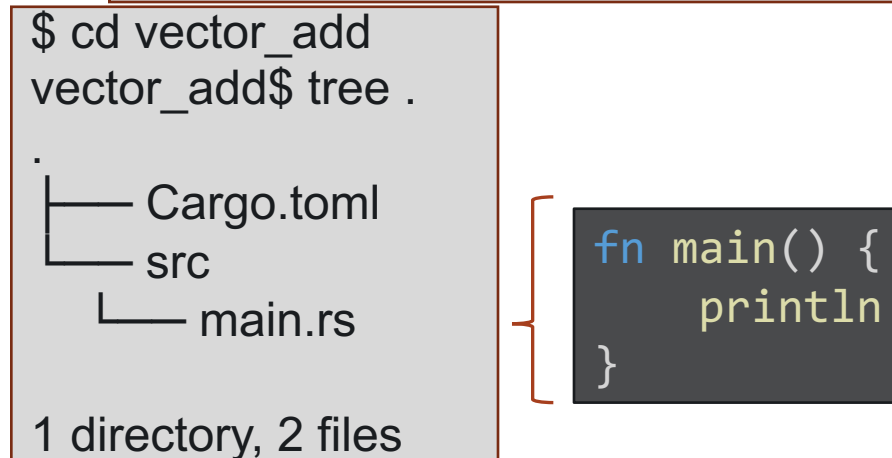

### println!("Hello, world!");

vector\_add\$ cargo build Compiling vector\_add v0.1.0 (/…/vector\_add) Finished dev [unoptimized + debuginfo] target(s) in 1.19s

> Finished dev [unoptimized + debuginfo] target(s) in 0.03s Running `target/debug/vector add` Hello, world!

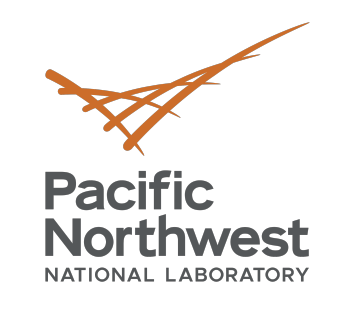

# **What about MCL?**

- Step 4 include "mcl-rs" as a dependency for our App
	- Open "Cargo.toml"
	- Add mcl-rs=0.1 to dependency section
- Step 5 make sure we can build with mcl-rs
	- Cargo automatically downloads our declared dependencies and all "inherited dependencies
	- § Uhh ohh!!!
	- Depending on your system this error may not have happened (OCL was found)
	- Let try again with env vars set to proper locations
	- Dang it!
	- One last time setting the MCL PATH

//Cargo.toml [package] name = "vector add"  $version = "0.1.0"$  $edition = "2021"$ [dependencies]  $mcl-rs = "0.1.2"$ 

Vector\_add\$ export OCL\_PATH\_INC=\${..} && export OCL\_PATH\_LIB={…} vector\_add\$ cargo build error: failed to run custom build command for `libmcl-sys v0.1.0` MCL\_PATH environmental variable is not set

vector\_add\$ MCL\_PATH=\${mcl\_install\_path} cargo build Compiling libmcl-sys v0.1.0 Compiling mcl-rs v0.1.0 Compiling vector\_add v0.1.0 Finished dev [unoptimized + debuginfo] target(s) in 4.88s vector\_add\$ cargo build Updating crates.io index Compiling libc v0.2.121 Compiling autocfg v1.1.0 …

error: failed to run custom build command for `libmcl-sys v0.1.0` Please set the paths to OpenCL: env variables OCL\_PATH\_INC, OCL\_PATH\_LIB

## SUCCESS!

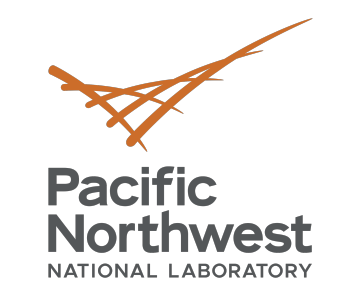

# **Now we can actually do MCL code**

• Step 6 – add vadd.cl to the src folder

- Step 7 lets update main.rs
	- 7.1 include the mcl-rs module
	- $\blacksquare$  7.2 initialize mcl
		- $\checkmark$  Builders are a common Rust design pattern
		- $\checkmark$  No need for explicit "finit" mcl-rs handles automatically
	- 7.3 lets test everything is working
		- $\checkmark$  Cargo does a lot... but it struggles embedding paths to dynamic libraries

\_kernel void VADD (\_\_global int\* out, \_\_global int\* x, \_\_global int\* y) { const int  $i = get global id(0);$  $out[i] = x[i] + y[i];$ }

vector\_add\$ cargo run error: while loading shared libraries: libmcl.so.0: cannot open shared object file

vector\_add\$ cargo run Finished dev [unoptimized + debuginfo] target(s) in 0.19s<br>Running `target/debug/vector\_add` No errors!

vector\_add\$ cargo run [MCL ERR][.../src/lib/core.c 554] Error opening shared memory object mcl shm. shm\_open: No such file or directory [MCL ERR][.../src/lib/api.c 322] Error setting up MCL library. Aborting. vector\_add\$ path/to/mcl\_sched & thread 'main' panicked at 'Error -1. Could not initialize MCL', …/mcl-rs/src/lib.rs:1836:17

fn main() {

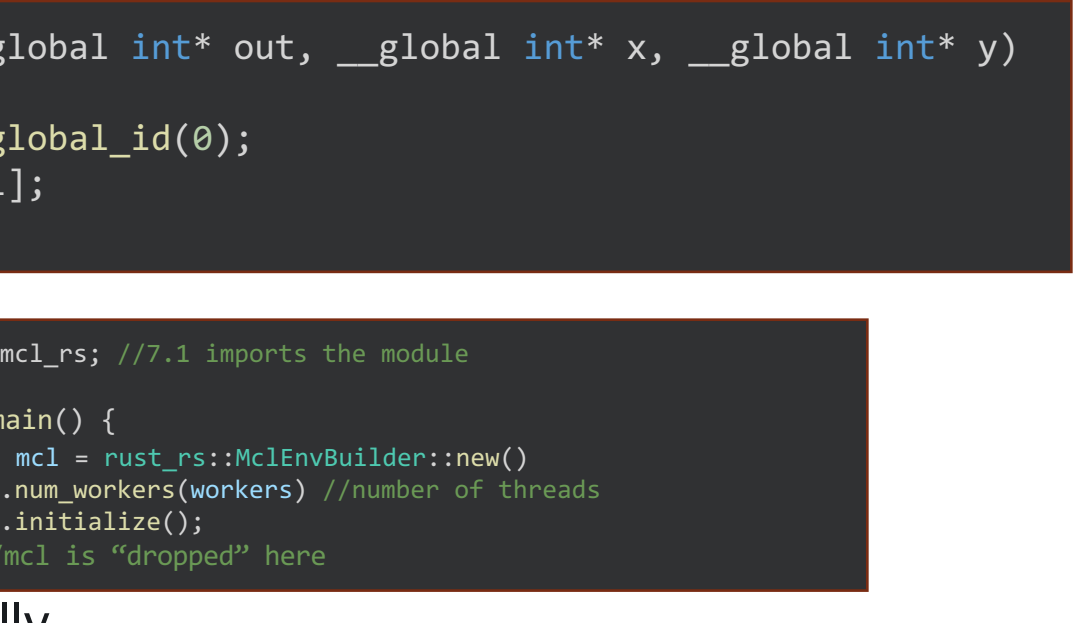

.initialize(); } //mcl is "dropped" here

use mcl  $rs$ ;  $//7.1$  imports the module

let mcl = rust rs::MclEnvBuilder::new()

- $\checkmark$  Ensure LD\_LIBRARY\_PATH contain your MCL lib path (and OpenCL)
- $\checkmark$  And again...
	- So close, but we forgot to start "mcl\_sched"

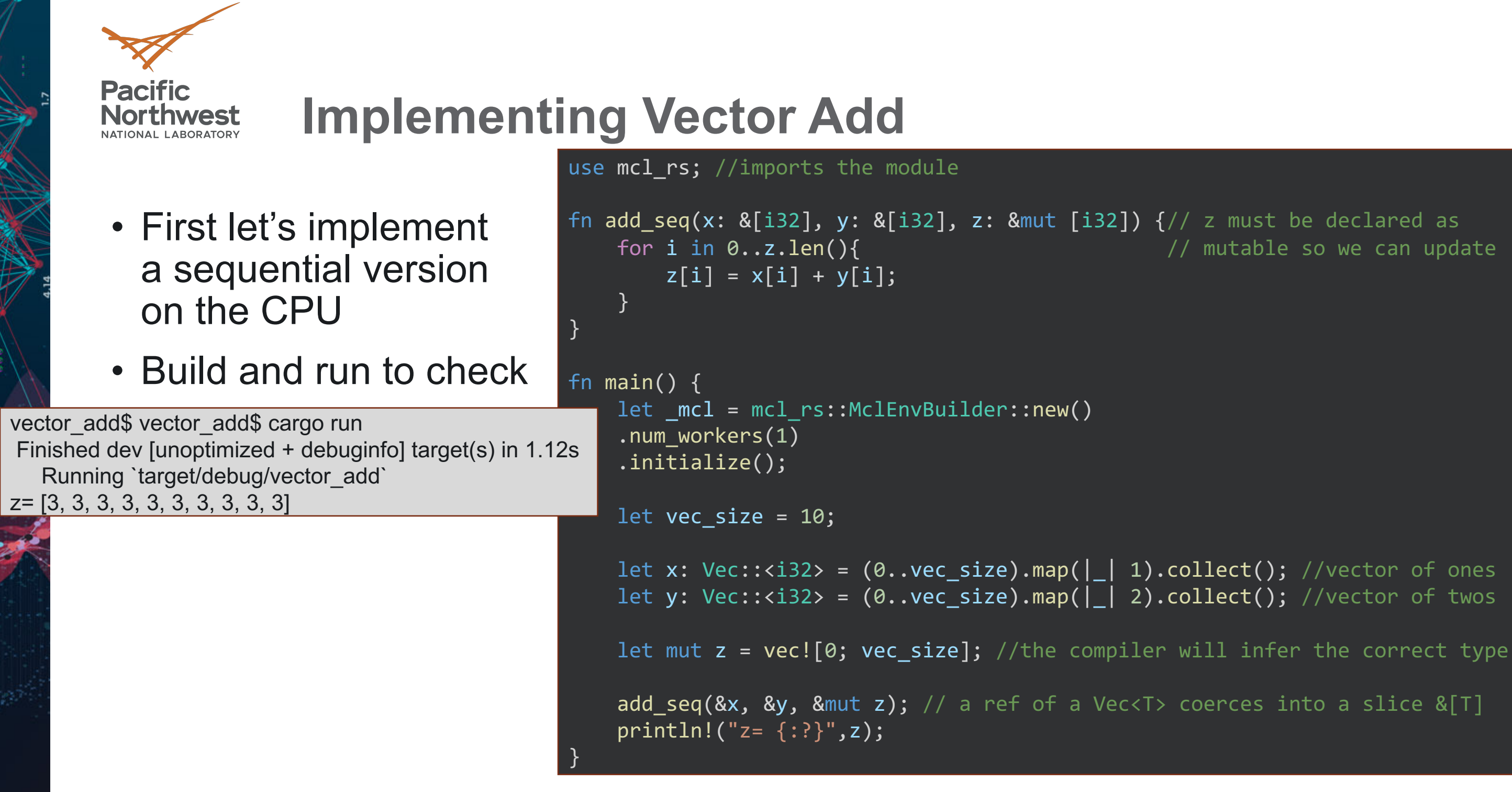

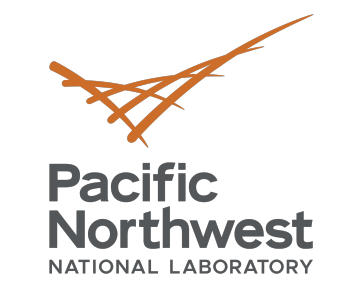

# **Implementing MCL Vector Add**

vector\_add\$ vector\_add\$ cargo run Finished dev [unoptimized + debuginfo] target(s) in 1.12s Running `target/debug/vector\_add` z= [3, 3, 3, 3, 3, 3, 3, 3, 3, 3] z=mcl= [3, 3, 3, 3, 3, 3, 3, 3, 3, 3]

Equivalent to calling mcl\_task\_set\_arg with MCL ARG\_OUTPUT|MCL\_ARG\_BUFFER flags

Equivalent to calling mcl\_task\_set\_arg with MCL ARG\_INPUT|MCL\_ARG\_BUFFER flags

}

- Now for the good part!
- MCL + Rust!
- We use our "mcl" object to create and execute a task
- This should look somewhat familiar
- Lets run it!

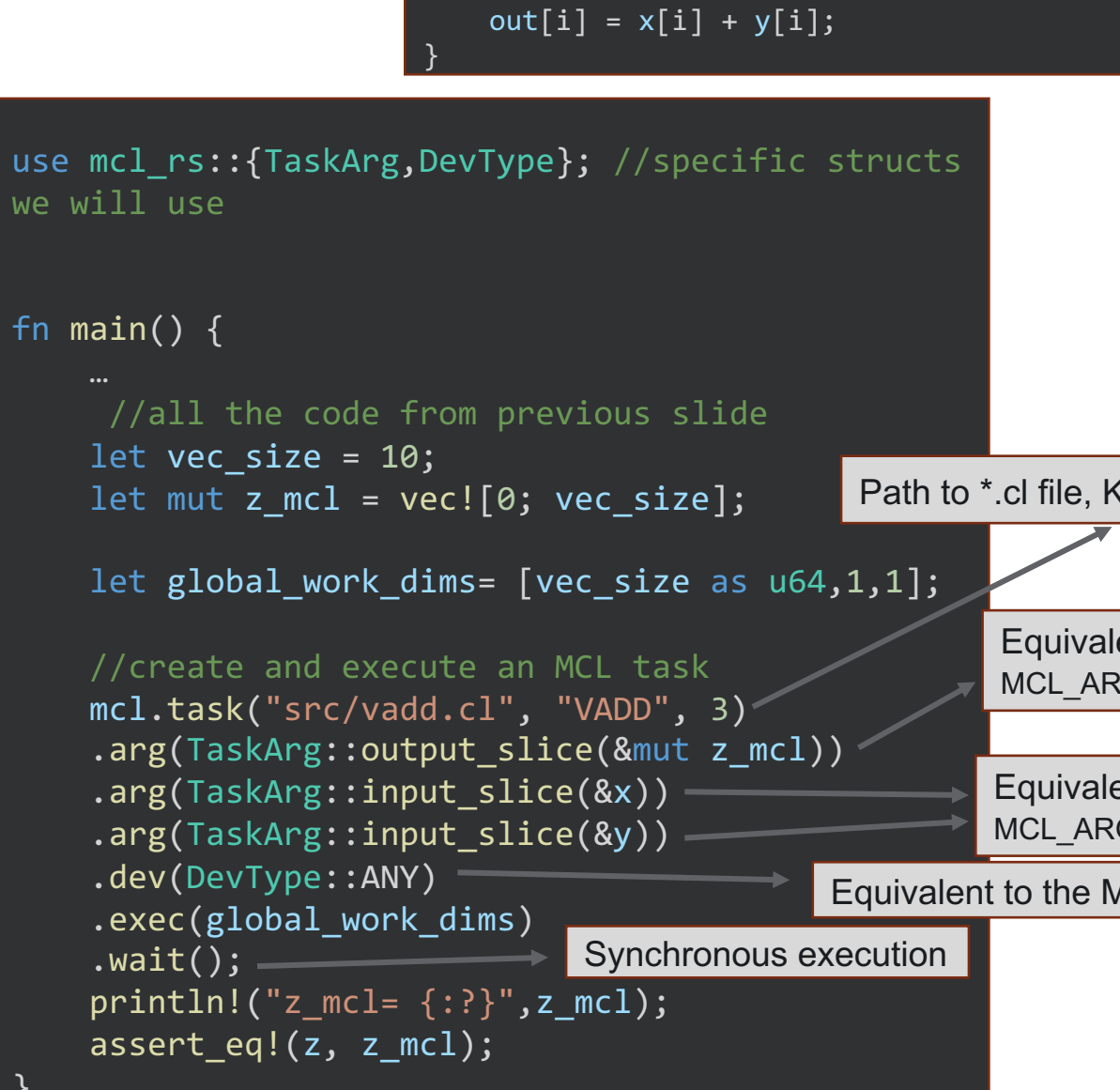

const int  $i = get global id(0);$ 

{

### kernel void VADD (\_global int\* out, \_global int\* x, \_global int\* y)

### Path to \*.cl file, Kernel Name, Num Arguments

Equivalent to the MCL\_TASK\_ANY flag

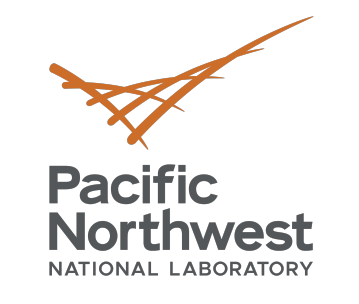

## **How about async?**

- Really no different, we just don't immediately wait on the handle
- I hear Rust has really nice async/await functionality… do you support it?
	- Rust does have nice async/await!
	- Not yet... but we will in a *future* (no pun intended) release

```
fn add mcl(mcl: &mcl rs::Mcl, x: &[i32], y:
&[i32], z: &mut [i32], reps: usize, sync: bool) {
    let size = z.length() as u64;let global work dims: [u64; 3] = [size as u64,
1, 1];
    let hdls = (0..resp.).filter map(| | {
         let hdl =mcl.task("src/vadd.cl", "VADD", 
3)
             .arg(TaskArg::output slice(z))
             .arg(TaskArg::input slice(x))
             .arg(TaskArg::input slice(y))
             .dev(DevType::ANY)
             \overline{R}.exec(global work dims.clone());
        if sync{
             hdl.wait();
             None
         } else{
             Some(hdl)
         }
     }
     ).collect::<Vec::<TaskHandle>>();
    //hdls is only used if sync is false
    for hdl in hdls{
        hdl.wait();
     }
}
```
- 
- 
- 
- 

**Synchronous** Wait now

Asynchronous Wait later

- 
- 

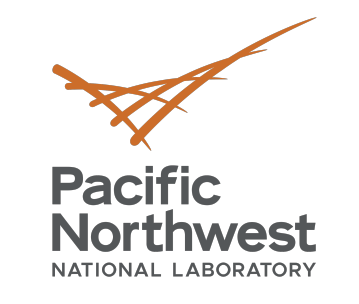

# **Testing the final version!**

• Performing some simple timing of our different approaches

- Both MCL are faster!
	- Running on a GPU
- Async faster than Sync
	- As expected!

```
fn main() {
   let mcl = mcl rs::MclEnvBuilder::new().num workers(10).initialize();
```
let vec\_size = 1000000;

```
let x: Vec<i32> = (0..vec size).map(| | 1).collect(); //vector of ones
let y: Vec<i32> = (0..vec size).map(| | 2).collect(); //vector of twos
let mut z = vec.[0; vec size]; //the compiler will infer the correct type
let mut z_mcl_sync = vec![0; vec_size]; //the compiler will infer the correct type
let mut z mcl async = vec![0; vec size]; //the compiler will infer the correct type
```

```
let mut timer = Instant::now();
for i in 0..reps {
   add seq(8x, 8y, 8mut z);
```
} println!("seq time: {}  $z[0..10] =$  {:?} ",timer.elapsed().as secs  $f64()$ ,  $&z[0..10]$ );

```
timer = Instant::now();
add mcl(&mcl, &x, &y, &mut z mcl sync,reps, true);
println!("mcl sync time: {} z[0..10] = {:?} ",timer.elapsed().as secs f64(),&z[0..10]);
```

```
timer = Instant::now();
add mcl(&mcl, &x, &y, &mut z mcl async,reps, false);
println!("mcl async time: {} z[0..10] = {:?} ",timer.elapsed().as secs f64(),&z[0..10]);
```
let reps = 1000;

vector\_add\$ vector\_add\$ cargo run Compiling vector\_add v0.1.0 Finished dev [unoptimized + debuginfo] target(s) in 1.22s Running `target/debug/vector\_add` seq time: 28.968750326 z[0..10] = [3, 3, 3, 3, 3, 3, 3, 3, 3, 3] mcl sync time: 8.169609996 z[0..10] = [3, 3, 3, 3, 3, 3, 3, 3, 3, 3] mcl async time: 5.779657659 z[0..10] = [3, 3, 3, 3, 3, 3, 3, 3, 3, 3]

}

- I keep seeing "unoptimized" and "target/debug" everytime I compile and run…
- By default cargo builds in debug mode with limited optimizations

- We can build in "release" mode to enable optimizations (at the expense of compile time)
	- In some cases this can be and order of magnitude longer...

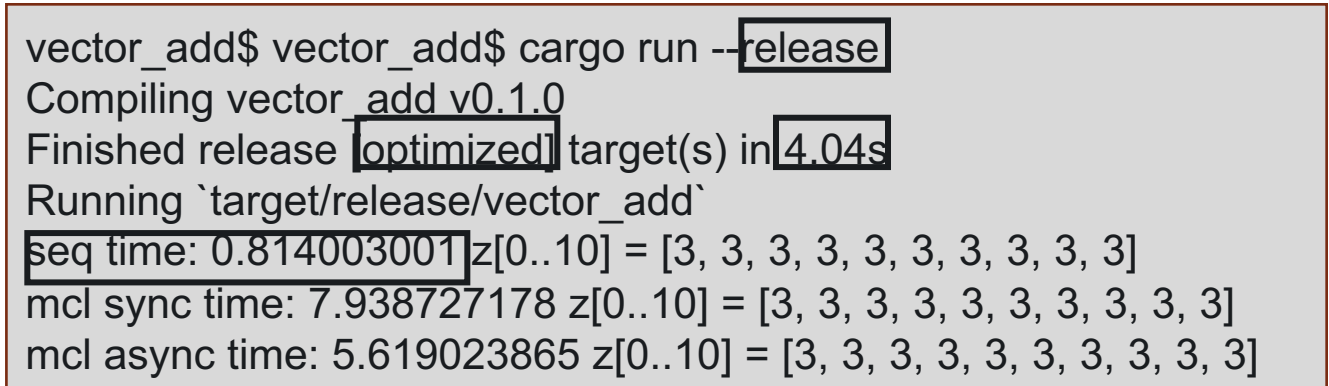

vector\_add\$ vector\_add\$ cargo run Compiling vector\_add v0.1.0 Finished dev [unoptimized + debuginfo] target(s) in 1.22s Running `target/debug/vector\_add` seq time: 28.968750326 z[0..10] = [3, 3, 3, 3, 3, 3, 3, 3, 3, 3] mcl sync time: 8.169609996 z[0..10] = [3, 3, 3, 3, 3, 3, 3, 3, 3, 3] mcl async time: 5.779657659 z[0..10] = [3, 3, 3, 3, 3, 3, 3, 3, 3, 3]

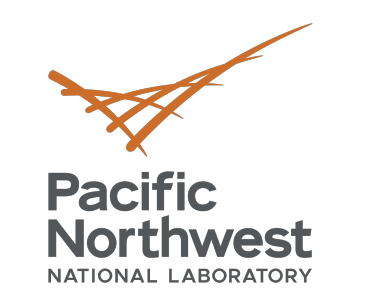

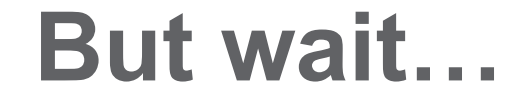

Utilizing CPU SIMD instructions + no data movement

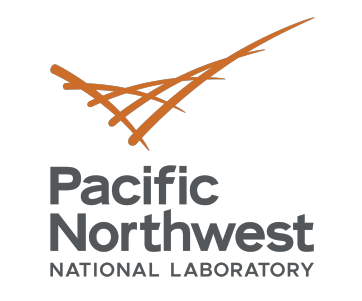

# **TL;DR Recap MCL + Rust**

- Add "mcl-rs" to dependency section of Cargo.toml file
- Set env vars
	- OCL\_INC\_PATH: OpenCL include directory
	- OCL\_LIB\_PATH: OpenCL lib directory
	- MCL PATH: Mcl install directory (contains include & lib)
	- § Ensure \$OCL\_LIB\_PATH and \$MCL\_PATH/lib are in the LD\_LIBRARY\_PATH
- Launch mcl schec: \$MCL PATH/bin/mcl sched
- Build "cargo build [--release]" or
- Run "cargo run [--release]"

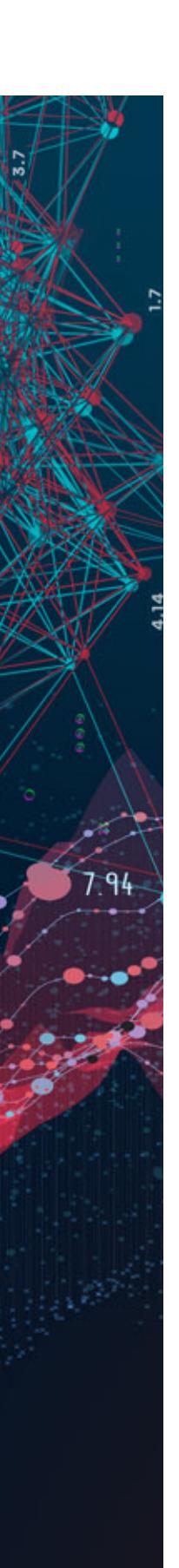

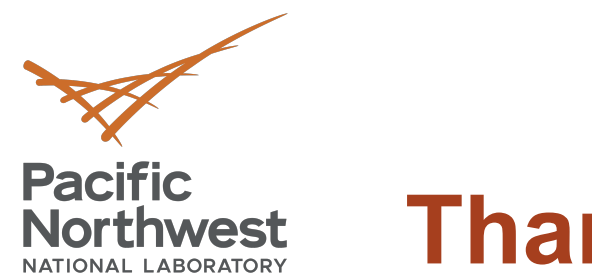

# **Thank you!**

[Our Rust code is hosted in our m](https://crates.io/crates/libmcl-sys)ain MC [https://github.com/pnnl/mcl](https://crates.io/crates/mcl-rs) libmcl-sys and mcl-rs are available on cr [https://crates.io/crates/lib](https://docs.rs/libmcl-sys)mcl-sys [https://crates.io/crate](https://docs.rs/mcl-rs)s/mcl-rs Documentation is available at: https://docs.rs/libmcl-sys https://docs.rs/mcl-rs

Please feel free to reach out if you are intere ryan.friese@pnnl.gov

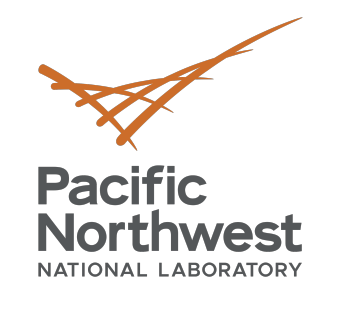

 $7.94$ 

# **Thank you**

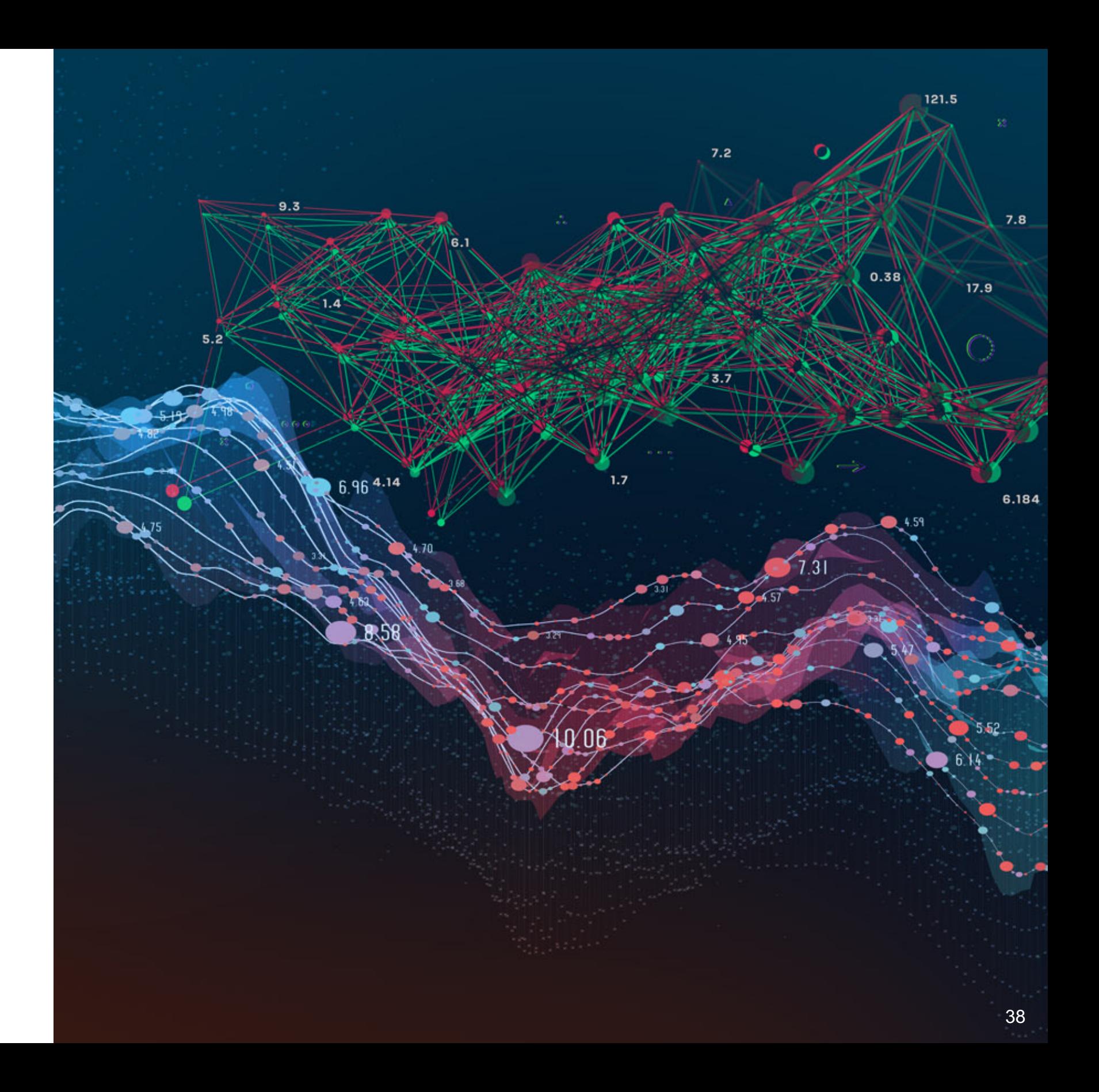

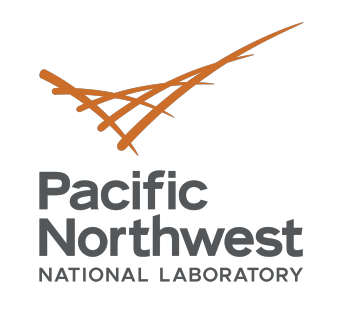

# **BACKUP MATERIAL**

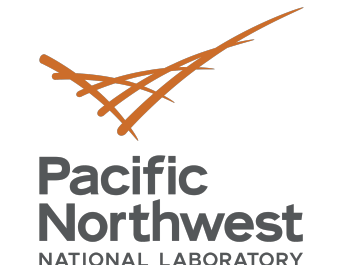

## **Reference Lifetimes**

Each reference has a lifetime, which *usually* can be elided.

Lifetimes can be made explicit with **lifetime traits**: <'a>

- Can be subtyped to specify relationship between lifetimes: *one lifetime can explicitly be made to outlive another*.
- Can be given bounds*: help verify references in generic types will not outlive the data they refer to*.
- Can be inferred with traits.

```
struct Ref<'a, T>(&'a T);
struct Ref<'a, T: 'a>(&'a T); T must live as long as 'a
struct StaticRef<T: 'static> +
   (&'static T);
                                    T and its referents must live for 
                                    the entire program.
```
This is useful when fighting the borrow checker…

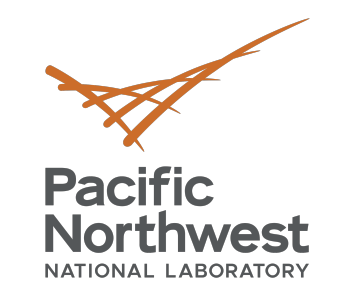

## **Associated Types**

A type placeholder can be *associated* with a trait, whose **concrete type** will be specified in an implementation:

```
pub trait Iterator { 
    type Item;
    fn next(&mut self) -> Option<Self::Item>; 
}
impl Iterator for Counter { 
    type Item = u32; 
    fn next(&mut self) -> Option<Self::Item> {
     \ddot{\bullet} . \ddot{\bullet} .
     }
}
```

```
trait Add<RHS=Self> { 
    type Output; 
    fn add(self, rhs: RHS) -> Self::Output; 
}
```
Operator Overloading works this way…

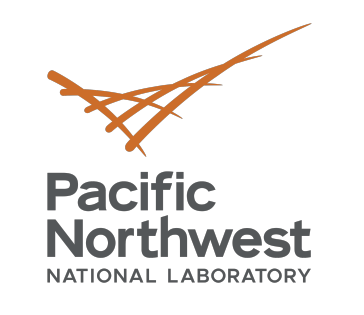

### **Smart Pointers**

```
enum List { 
    Cons(i32,
    Box<List>),
    Nil,
}
use crate::List::{Cons, 
Nil};
use std::ops::Deref;
impl<T> Deref for FooBox<T> 
{ 
    type Target = T; 
    fn deref(&self) \rightarrow &T {
         &self.0
     } 
}
```
- Heap allocators: Box<T> Allows for recursive data types.
- Reference counting pointers: Rc<T>
- Runtime borrow checking: Ref<T>, RefMut<T>
- Dereference operator \* and custom **Deref** trait impls.

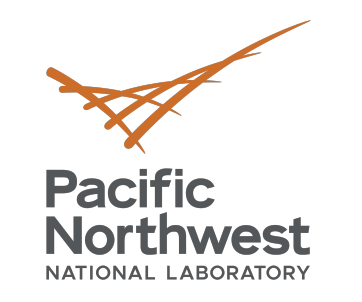

Cargo Basics

\$ cargo help Rust's package manager

USAGE: cargo [OPTIONS] [SUBCOMMAND]

OPTIONS: -V, --version Print version info and exit --list List installed commands --explain <CODE> Run `rustc --explain CODE` -v, --verbose Use verbose output (-vv very verbose/build.rs output) -q, --quiet No output printed to stdout --color <WHEN> Coloring: auto, always, never --frozen Require Cargo.lock and cache are up to date --locked Require Cargo.lock is up to date -Z <FLAG>... Unstable (nightly-only) flags to Cargo, see 'cargo -Z help' for details -h, --help Prints help information

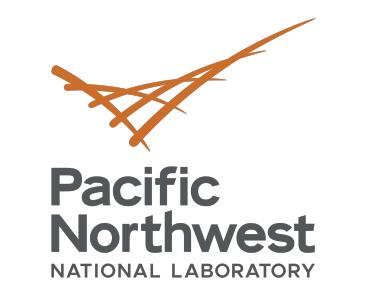

Cargo Basics

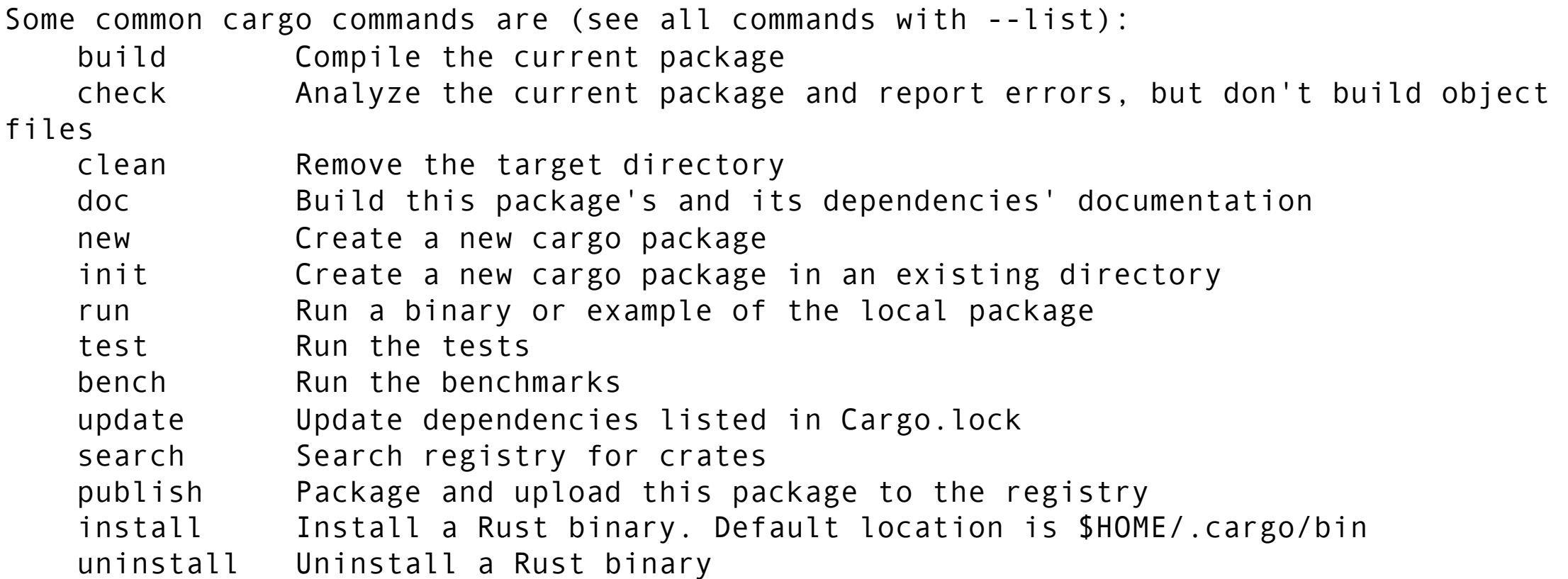

See 'cargo help <command>' for more information on a specific command.

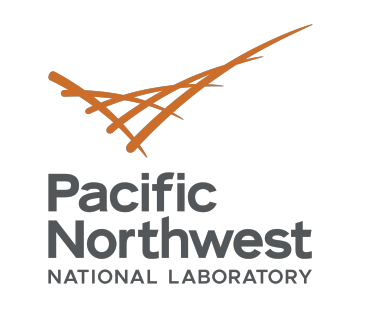

## **Rust Error Handling**

This code pattern winds up being boilerplate often enough that an **unwrap** and **expect** convenience methods are provided in the Result type:

```
use std::fs::File; 
fn main() { 
 let f = File::open("hello.txt").unwrap();
}
fn main() { 
 let f = File::open("hello.txt").expect(
    ("Failed to open hello.txt" );
}
```
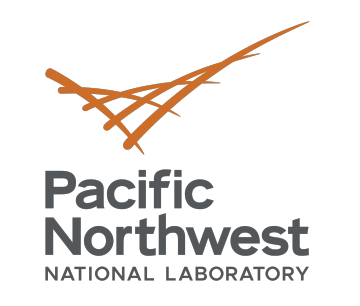

## **Rust Error Handling**

### Errors can be propagated explicitly or via the **?** operator:

```
use std::io; 
use std::io::Read; 
use std::fs::File; 
fn read_username_from_file() -> Result<String, io::Error> {
  let mut s = String::new();
  File::open("hello.txt")?.read_to_string(&mut s)?;
  Ok(s)
}
```
This function will short-circuit return if error condition occurs on lines terminated with ? and will return Ok(s) otherwise.